## **Topaz Labs Photoshop Cs6 Free Full Version Download ##VERIFIED##**

Cracking Adobe Photoshop is not difficult at all. The steps to install and crack Adobe Photoshop are pretty simple. It is the process of patching that is involved and can be risky. Before cracking Adobe Photoshop, you should make sure that you can back up your files. That way, you can always restore them - whether it be your files, movies, or music. Installing and cracking Adobe Photoshop is easy and simple. First, download the software from Adobe's website. Then, open the file and follow the on-screen instructions. Once the installation is complete, you need to crack the software. This is where things get tricky since you will need to use a crack file. In order to crack Adobe Photoshop, you must first disable any security measures such as antivirus and firewall protection. This can be done by editing the settings in Windows, then copying and pasting the Crack Adobe Photoshop settings from your registry. After this, you can launch the software and the settings will be automatically changed. You can also do this by launching the software, then selecting the option that says Run as Administrator. This will allow you to crack the software without having to disable the security measures.

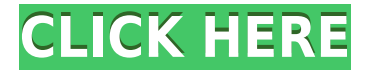

It's not possible to say where, or how much, Photoshop's performance will gain over time as processors and chipsets get faster. As I mentioned before, the system needs more performance. It's not as though Photoshop will make use of every bit of every megahertz, but when things go down a bit, the user will notice. We've pushed through a few performance issues over the years, but it is still difficult to keep the whole of the product as fast as possible. One of the reasons is that there are numerous permutations of platforms (Mac, Windows, Linux, etc. 1) New organization for photos and videos:

- Import: All photos in a file can be organized into panes
- Batch: Organization can be done in the background
- Sync: Organization and metadata
- Rating/Feedback: A user can upload file notes.

It is no secret that the best way to get an early look at a new version of Photoshop is to download the software directly from Photoshop's website. However, Lightroom can take some cues from Photoshop in terms of its customer-reviewed features. Adobe added several tools and features that enable the users to create great artwork in a short amount of time. Designer Sean Healy gave a really brief overview . You can skip to some of the highlights mentioned in the table below. Adobe's Flow app is a popular and effective piece of software with many artists. Many of the features within are rather basic, however, such as the ability to use ability to use the same brush across multiple brushes. For more detailed work, Adobe still has a lot of mojo, but if you're a photographer wanting to create simple images for the Web, you might find Flow a bit more limited.

## **Download free Photoshop 2021 (Version 22.4.2)Activation Code With Keygen For PC 2022**

When you're editing an image, you can actually open it in multiple ways. If you're using Lightroom free on your computer with the Photoshop Plugin and for example if you send the image to your client as JPEG, or another if you're using Photoshop – it's not that important which version you use, it's what you're trying to achieve. It can be helpful to switch between the different versions of Photoshop to determine what works

best for different situations. The file structures differ between the two. In Lightroom, you'll typically have a single folder for all of the shots in the series. They're usually presented by date, and in the folder for that date you'll have an '00' folder, and then a series of numbered '1' folders, and so on. You can also set a sequence of date from the date boxes that appear at the bottom of the image. Now, take an image that you have in Lightroom, and when you view a single image, if you click on the display panel at the top of the screen, you'll see that each line of a photo has been broken into a separate layer in the photo editor. That makes it very easy to have a series of photos with very fine grain detail and then apply a high-quality postprocessing filter to a single object. Then proceed to different edits in Lightroom, save the file, open the file in Photoshop, and then save your file. The two programs are very similar in how they work, however a Lightroom image is a photo file not a editing document, so it's less likely you will be opening a Lightroom Image in Photoshop as you would be opening a JPEG or other editing document. e3d0a04c9c

## **Download Photoshop 2021 (Version 22.4.2)CRACK With Keygen 2022**

It's a good thing to know how to use the crop tool. This tool can be used to remove unwanted portions of an image, allowing you to make an image look like the focal point of the image in the photo. A crop tool is especially helpful when you make items for print, such as greeting cards. A crop tool is not available in all painting programs. The crop tool is available in all painting programs if you want to crop masterpieces into postage-stamp size prints. In my experience with the crop tool, I prefer the "quick crop" option. Your image can be moved in either direction and the crop border moved up or down to fit the image. You don't need to center the crop area, since you can drag the crop border to the right or left edge of the image. I use the brush tool to sharpen my pictures. This tool will sharpen the edges of your photo. Sharpening is a vital step if you want a sharp and smooth-looking image displayed on your website. It will reduce the "sharkiness" that occurs when too much sharpening is applied. Many people use the Photoshop brush tool to create texture and highlights. The Texture and Soft Light tools are two other tools I use to add a bit of texture. The Texture tool is used to create varying levels of texture, while the Soft Light tool is used to lighten areas where the light is not directly hitting. With the Smudge tool, you can create a plausible motion effect by applying a thin layer of color and blurriness. This is one area where the Photoshop brush tool excels. The Smudge tool is easy to use and offers a variety of settings. There are presets, like Pen or Ink, that simulate the look of ink or pencil. You can also change how the brush strokes are applied; you can use a stippled effect to give the illusion of layered strokes, or you can use soft blending for a softer hard-edged stroke that resembles watercolor.

photoshop cs6 free download full version with crack filehippo adobe photoshop illustrator cs6 free download full version download photoshop cs6 full version 2020 adobe photoshop cs6 free download full version 2018 download photoshop cs6 full version 2021 adobe photoshop cs6 free download full version with crack softonic adobe photoshop cs6 software free download full version for windows 7 download software adobe photoshop cs6 free full version free download adobe photoshop cs6 setup exe full version download software photoshop cs6 free full version

4. Adobe Alchemy lets you create photo realism with a blend of the three key components of photography: color, light and composition. This new Photoshop plugin gives you the power to create and seamlessly combine different layer styles such as patterns, textures, lights, materials, overlays and more in the spot never seen before 5. Photoshop Presets are collections of pre-loaded tools and settings that speeds up the workflow of virtually anyone when designing. With many powerful tools at your immediate fingertips, Photoshop Presets make creating photos and graphics a snap. Now you have even more options for lighting and color correction and you can create more creative layouts and better photos than ever before. 6. Photoshop itself doesn't have to be a complex and expensive program. If you're looking for a new way to edit photos and create great-looking designs, you've come to the right place. Join Dr. Alexander aka Dr. DA for 6 sassy tutorials geared to introduce you to the basics of Photoshop. Learn how to stop thinking about your photos as a series of photos and instead see them as a single, artistic composition. Start your journey toward becoming a Photoshop rock star! 8. One of the best known and popular image editing sites hosts over 45,000 Photoshop tutorials, offering a creative and useful learning experience for budding designers and photographers from around the world. 9. Adobe Photoshop is used by the majority of professional graphic designers, web and desktop developers, photographers, and educators. Its powerful features, built-in libraries of tools, and learning resources make Photoshop a primary tool for editors of all levels.

**Smudge Tool:** Smudge tool is present in almost all the Adobe Photoshop versions. It can be used as a brush, pen, or tool, or for strokes. The tool kit can be modified and enhanced by adding new ones. So, you can use the option of the tool as the brush or pen, or make it as brush tool and use it as the pen tool. The smudge tool can also be used to paint or create in any colors to your image. The tool is very easy to use. You can add the options of the tool by clicking on the brush icon. After doing this action, the new toolbar options will be added. The options available on the toolbar are shown in the following figure. **Layer Panel:** The layer panel is one of the most extensively used tools. In Photoshop, we can create, enhance, or edit the images or layers in a layered structure. Usually, we apply the layers for enhancing the images and creating special effects. The layer is the basic component of the composition. The layer control allows you to use the layers for the composition of the image. You can edit the layer properties to do any changes on the layer with the help of the panel, and set the opacity, visibility, or convert the layer to another layer type. The existing layers can be changed and dragged to adjust the position of the layer. Also, the layer can be closed to delete the layer. **Layer Masks:** This tool is very useful in Photoshop to make soft or limited background changes to your images. The layer mask is used to hide and show only the areas of the layer that you want to have

changes and have visibility in your images. With the help of layer mask tool, you can change the transparency of the layer. To apply the layer mask on the layer, click on Layer Masks option. A menu will be added. In this menu, within the masking tool settings, there are many options. You can use layer mask setting to hide the whole layer or make the layer visible only a particular part of the layer.

<https://zeno.fm/radio/phoenix-sid-extractor-v1-3-beta-download> <https://zeno.fm/radio/brokey-dll-amibroker-crack-download> <https://zeno.fm/radio/descargar-conker-live-and-reloaded-para-pc-1-link> <https://zeno.fm/radio/quikquak-pitchwheel-vst-3-01-rar> <https://zeno.fm/radio/windows-xp-pilitos-live-cd-spanish-download>

You can save an image in several formats. From the File menu, click the Save As item and then click Save. You can keep your image in the format that you want to save. Keep in mind that images created in Photoshop need to be saved in the format that they were originally created in for future edits. You can also load an image into Photoshop from another application that saves the file in the format that Photoshop requires. The Esc key hides the shortcut bar from the image, but you can place the cursor over the green area under the bar and drag to resize an image. To crop an image, you can choose Image > Crop. For more about using the crop tool, Click here. If you're looking to start a career as a web designer or create engaging and engaging images for websites, social networking websites, and other online media, as well as for publications and advertisements, Photoshop will give you the skills you need to become a professional. This book will show you everything you need to know in working with Photoshop, including working with the Liquify filter, creating a web template, and other advanced techniques. Photoshop is the de facto standard in the graphic design industry for creating and editing images. It allows you to work quickly and efficiently, using the latest and greatest Photoshop tools for you to make the most out of your images. This is the only book to cover everything you need to know in designing and creating Photoshop images right from scratch.

Whether you're a beginner, intermediate, or expert, this deal is packed with features that can help you achieve your graphical dreams in the most efficient way. If you are keen on learning how to use the best software with the most convenient and effective way, you can grab Craft Luxe's deal for **Photoshop,**

**Lightroom, Campaign Monitor, and Visual Studio** – get these four programs for \$59 only. Photoshop is the world's most popular photo editing application, but it hasn't always been the most reliable tool in a professional's toolbox. Photoshop Elements does a really good job of bringing the visual magic of Photoshop to the masses, without hiding anything from a professional. With the powerful new selection tools and performance improvements, digital imaging in general would be better off thanks to the speed and quality of the product's release. In the early days of Photoshop editing, gurus were primarily concerned with photo retouching. Now, in the age of the smartphone, online photo editors, and online-enabled cameras, photographers are adopting Photoshop Elements for more than simply image retouching. Photoshop Elements' updated features make it a versatile digital imaging solution, even without a subscription to Adobe's Creative Cloud applications. First introduced in the introduction of the latest releases of Photoshop CS 8, PSD-to-EPS (EPS) is now more powerful than ever. The new Photoshop-EPS Converter plugin automatically works with nearly all known EPS files. It also renders to PDFs, PNGs, SVG, TIFF, AI and EPS, and can output to a wide array of print media such as Adobe InDesign, QuarkXPress or Apple's Pages.